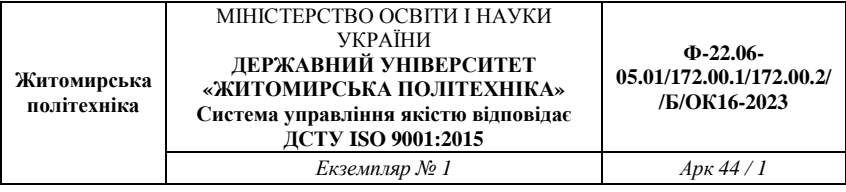

Затверджено

науково-методичною радою Державного університету «Житомирська політехніка» протокол від «29» червня 2023 р. N<sub>0</sub>9

## **МЕТОДИЧНІ ВКАЗІВКИ**

# до практичних занять з навчальної дисципліни **«ЕЛЕКТРОДИНАМІКА ТА ТЕХНІКА НВЧ»**

для студентів освітнього ступеня «бакалавр» спеціальності 172 «Телекомунікації та радіотехніка» освітньо-професійні програми «Телекомунікації та радіотехніка», «Інформаційні відеосистеми та системи контролю доступу» факультет інформаційно-комп'ютерних технологій кафедра комп'ютерних технологій у медицині та телекомунікаціях

> Розглянуто і рекомендовано на засіданні кафедри комп'ютерних технологій у медицині та телекомунікаціях протокол від «11» травня 2023 р. №3

Розробники: к.т.н., доц., доцент Чухов В. В., д.т.н., проф. Манойлов В. П.

> Житомир 2023 р.

Чухов В. В. Методичні вказівки до практичних занять з навчальної дисципліни «Електродинаміка та техніка НВЧ» для студентів освітнього ступеня «бакалавр» спеціальності 172 «Телекомунікації та радіотехніка» / В. В. Чухов, В. П. Манойлов – Житомир: Житомирська політехніка, 2023.– 44 с.

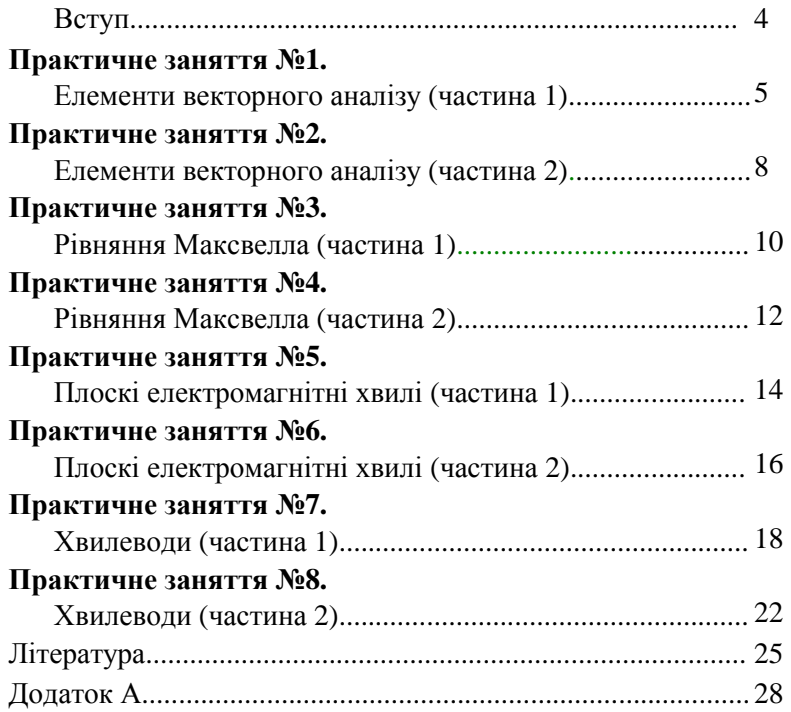

## **Зміст**

#### **Вступ**

Матеріал цих методичних вказівок охоплює низку основних розділів дисципліни «Електродинаміка та техніка НВЧ».

Наведені задачі згруповано таким чином, щоб час їхнього розв'язання відповідав тривалості практичних занять з дисципліни.

У додатку наведено робочий мінімум математичного характеру, потрібний для розв'язання цих задач.

### **Елементи векторного аналізу (частина 1)**

Мета заняття: набуття практичних навичок обчислення основних операцій векторного аналізу.

Основні питання теми:

1. Основні операції векторного аналізу у декартовій системі координат (СК).

2. Обчислення градієнта, дивергенції та ротора у декартовій СК.

Хід заняття

**Задача 1.** У декартовій СК задано вектор *F*  $\rightarrow$ артовій СК задано вектор  $F$  (таблиця 1.1). Побудувати вектор *F* та обчислити його модуль.

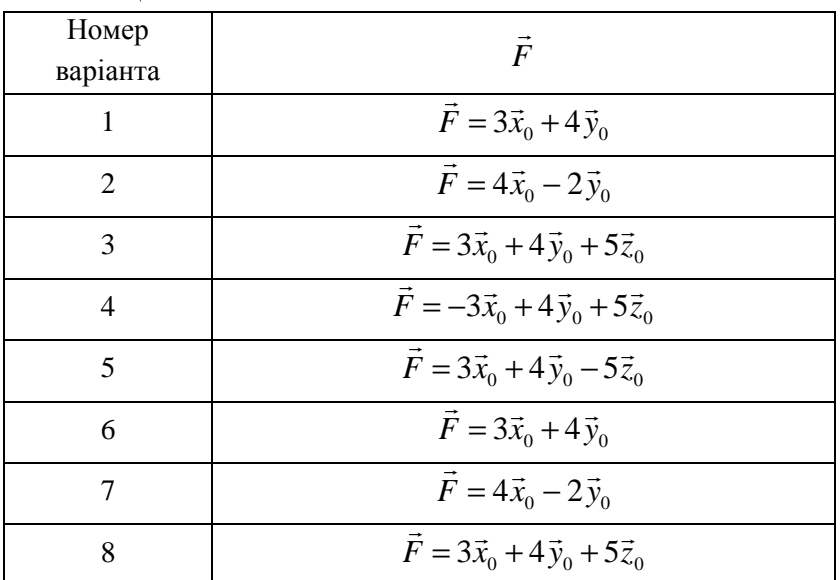

Таблиця 1.1

5

*Електродинаміка та техніка НВЧ*

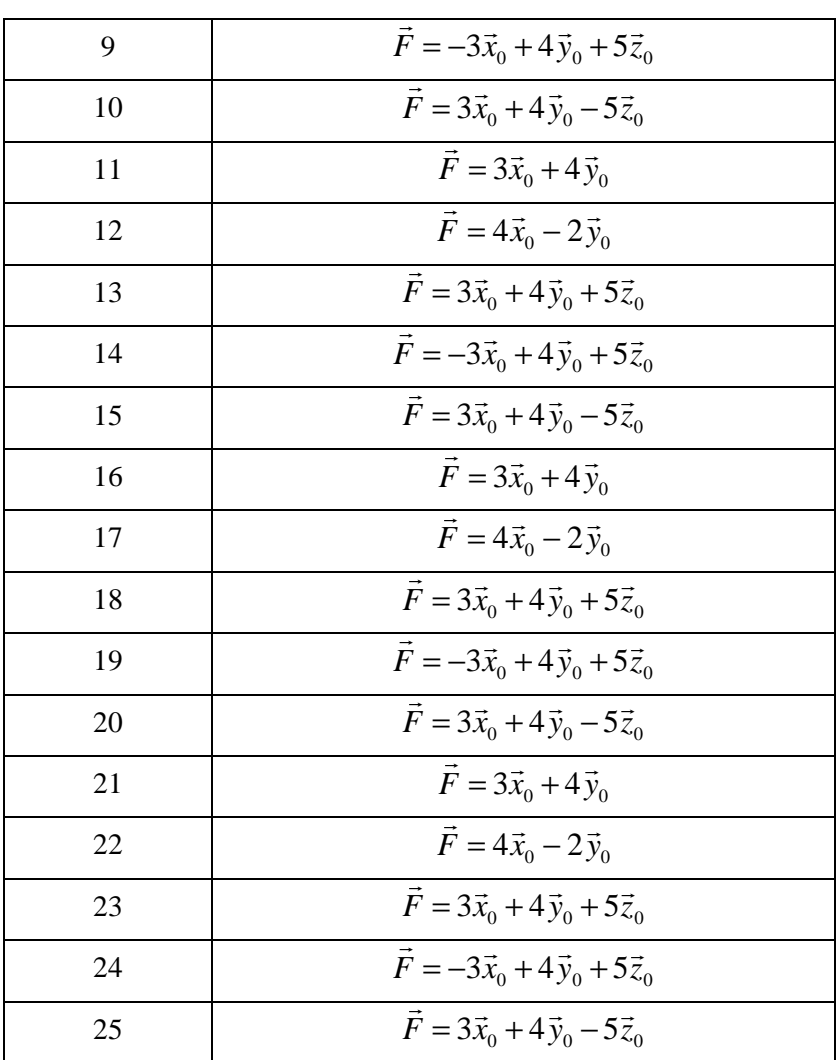

**Задача 2.** У декартовій СК задано два довільних вектора *A*  $\rightarrow$ та *B* (таблиця 1.2). Обчислити їхній скалярний добуток. ب<br>⊣

Таблиця 1.2

| Номер<br>варіанта | $\vec{A}$                                                                                    | $\overline{B}$                                              |
|-------------------|----------------------------------------------------------------------------------------------|-------------------------------------------------------------|
| 1                 | $\overline{\vec{A}} = 3\vec{x}_0 + 4\vec{y}_0$                                               | $\vec{B} = 2\vec{x}_0 + 5\vec{y}_0$                         |
| $\overline{c}$    | $\overline{\vec{A}} = 4\vec{x}_0 - 2\vec{y}_0$                                               | $\overline{\vec{B}} = 3\vec{x}_0 - 4\vec{y}_0 - 5\vec{z}_0$ |
| 3                 | $\overline{\vec{A}} = 3\vec{x}_0 + 4\vec{y}_0 + 5\vec{z}_0$                                  | $\vec{B} = -8\vec{x}_0 - 4\vec{y}_0$                        |
| $\overline{4}$    | $\overline{\vec{A}} = -3\vec{x}_0 + 4\vec{y}_0 + 5\vec{z}_0$                                 | $\overline{\vec{B}} = 3\vec{x}_0 + 4\vec{y}_0 - 5\vec{z}_0$ |
| 5                 | $\overline{\vec{A}} = 3\vec{x}_0 + 4\vec{y}_0 - 5\vec{z}_0$                                  | $\vec{B} = -3\vec{x}_0 - 4\vec{y}_0 - 5\vec{z}_0$           |
| 6                 | $\vec{A} = 3\vec{x}_0 + 4\vec{y}_0$                                                          | $\vec{B} = 2\vec{x}_0 + 5\vec{y}_0$                         |
| $\overline{7}$    | $\overline{\vec{A}} = 4\vec{x}_0 - 2\vec{y}_0$                                               | $\vec{B} = 3\vec{x}_0 - 4\vec{y}_0 - 5\vec{z}_0$            |
| 8                 | $\overrightarrow{A} = 3\overrightarrow{x}_0 + 4\overrightarrow{y}_0 + 5\overrightarrow{z}_0$ | $\vec{B} = -8\vec{x}_0 - 4\vec{y}_0$                        |
| 9                 | $\overline{\vec{A}} = -3\vec{x}_0 + 4\vec{y}_0 + 5\vec{z}_0$                                 | $\vec{B} = 3\vec{x}_0 + 4\vec{y}_0 - 5\vec{z}_0$            |
| 10                | $\vec{A} = 3\vec{x}_0 + 4\vec{y}_0 - 5\vec{z}_0$                                             | $\vec{B} = -3\vec{x}_0 - 4\vec{y}_0 - 5\vec{z}_0$           |
| 11                | $\vec{A} = 3\vec{x}_0 + 4\vec{y}_0$                                                          | $\vec{B} = 2\vec{x}_0 + 5\vec{y}_0$                         |
| 12                | $\vec{A} = 4\vec{x}_0 - 2\vec{y}_0$                                                          | $\vec{B} = 3\vec{x}_0 - 4\vec{y}_0 - 5\vec{z}_0$            |
| 13                | $\vec{A} = 3\vec{x}_0 + 4\vec{y}_0 + 5\vec{z}_0$                                             | $\overline{\vec{B}} = -8\vec{x}_0 - 4\vec{y}_0$             |
| 14                | $\overrightarrow{A} = -3\vec{x}_0 + 4\vec{y}_0 + 5\vec{z}_0$                                 | $\overline{\vec{B}} = 3\vec{x}_0 + 4\vec{y}_0 - 5\vec{z}_0$ |
| 15                | $\vec{A} = 3\vec{x}_0 + 4\vec{y}_0 - 5\vec{z}_0$                                             | $\vec{B} = -3\vec{x}_0 - 4\vec{y}_0 - 5\vec{z}_0$           |
| 16                | $\vec{A} = 3\vec{x}_0 + 4\vec{y}_0$                                                          | $\vec{B} = 2\vec{x}_0 + 5\vec{y}_0$                         |
| 17                | $\vec{A} = 4\vec{x}_0 - 2\vec{y}_0$                                                          | $\vec{B} = 3\vec{x}_0 - 4\vec{y}_0 - 5\vec{z}_0$            |
| 18                | $\vec{A} = 3\vec{x}_0 + 4\vec{y}_0 + 5\vec{z}_0$                                             | $\vec{B} = -8\vec{x}_0 - 4\vec{y}_0$                        |

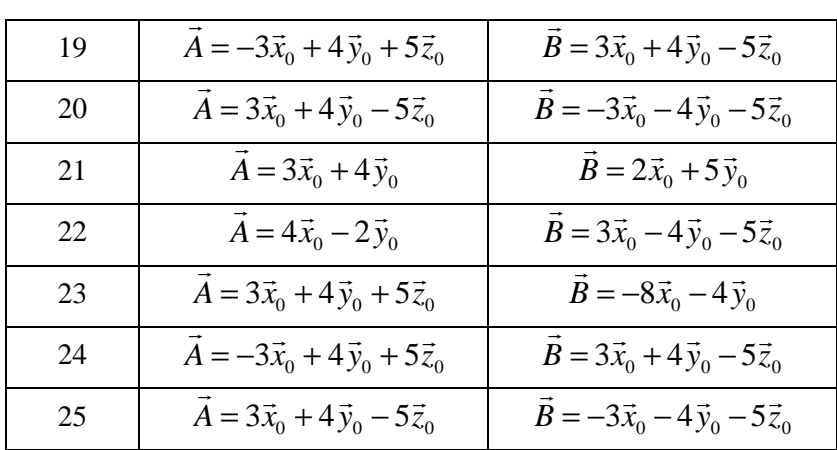

**Задача 3.** У декартовій СК задано скалярне поле ϕ (таблиця 1.3). Розрахувати векторне поле grad  $\varphi$ .

Таблиця 1.3

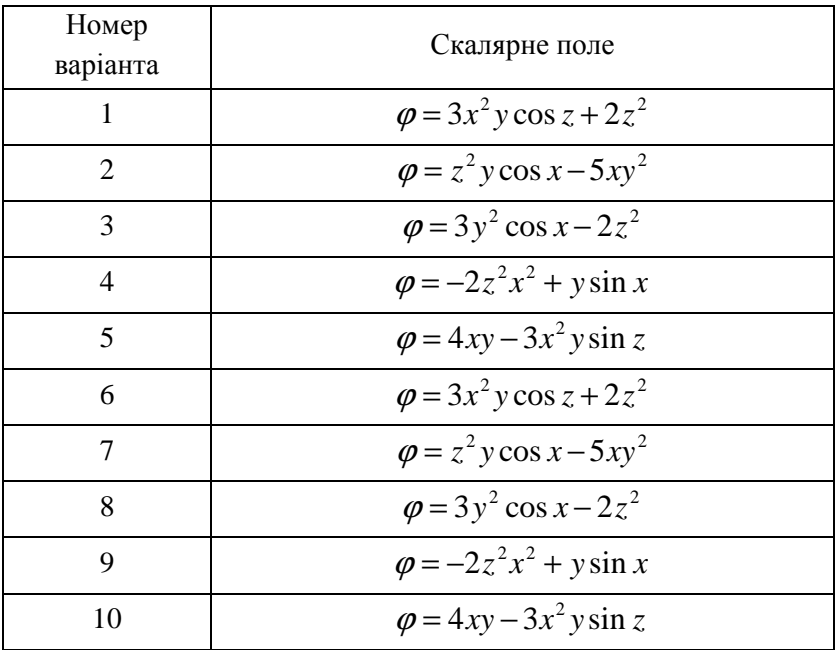

*Електродинаміка та техніка НВЧ*

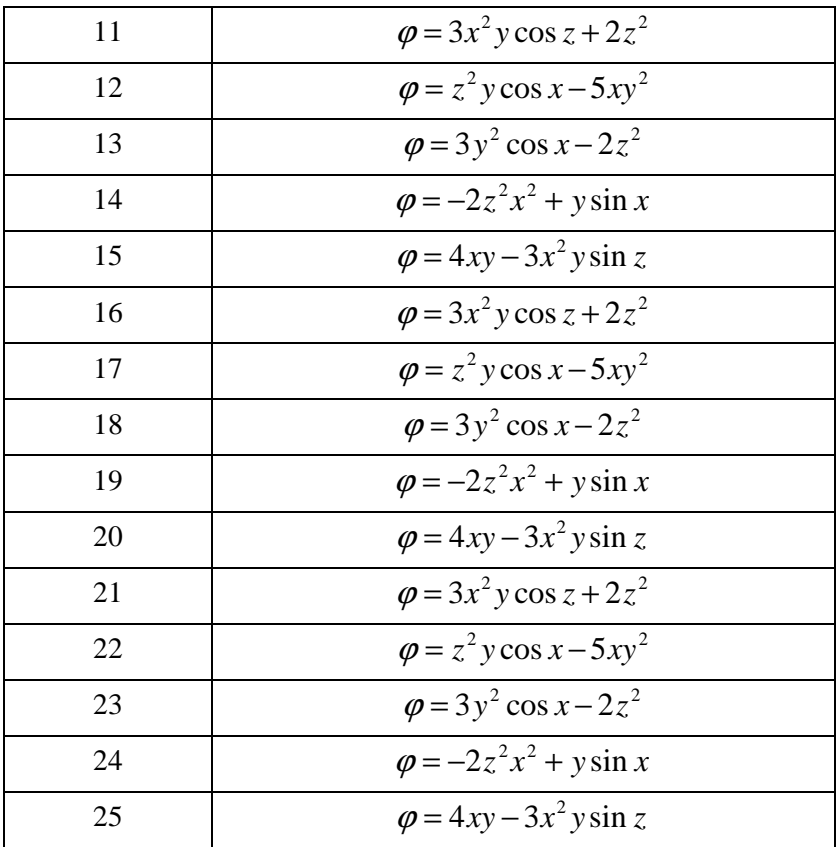

**Задача 4.** Обчислити дивергенцію векторного поля *F* r (декартова СК, таблиця 1.4).

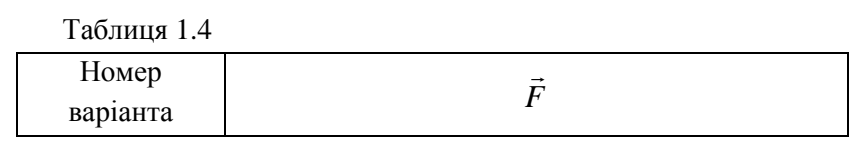

*Електродинаміка та техніка НВЧ*

| $\mathbf{1}$   | $\vec{F} = 20 \sin \frac{x}{x_0}$                                                                     |
|----------------|----------------------------------------------------------------------------------------------------|
| $\overline{2}$ | $\vec{F} = -10\cos\frac{y}{\pi}\vec{y}_0$                                                             |
| 3              | $\vec{F} = 20 \sin \frac{x}{\pi} \vec{x}_0 - 10 \cos \frac{y}{\pi} \vec{y}_0$                         |
| $\overline{4}$ | $\vec{F} = -\sin\frac{x}{\pi}\vec{x}_0 + 4\cos\frac{y}{\pi}\vec{z}_0$                                 |
| 5              | $\vec{F} = 10 \sin \frac{x}{\pi} \cdot \sin \frac{y}{\pi} \vec{y}_0 - 2 \cos \frac{z}{\pi} \vec{z}_0$ |
| 6              | $\vec{F} = 20 \sin \frac{x}{\pi} \vec{x}_0$                                                           |
| 7              | $\vec{F} = -10\cos\frac{y}{\pi}\vec{y}_0$                                                             |
| 8              | $\vec{F} = 20 \sin \frac{x}{\pi} \vec{x}_0 - 10 \cos \frac{y}{\pi} \vec{y}_0$                         |
| 9              | $\vec{F} = -\sin\frac{x}{\pi}\vec{x}_0 + 4\cos\frac{y}{\pi}\vec{z}_0$                                 |
| 10             | $\vec{F} = 10 \sin \frac{x}{\pi} \cdot \sin \frac{y}{\pi} \vec{y}_0 - 2 \cos \frac{z}{\pi} \vec{z}_0$ |
| 11             | $\vec{F} = 20 \sin \frac{x}{x_0}$                                                                     |
| 12             | $\vec{F} = -10\cos\frac{y}{\pi}\vec{y}_0$                                                             |
| 13             | $\vec{F} = 20 \sin \frac{x}{\pi} \vec{x}_0 - 10 \cos \frac{y}{\pi} \vec{y}_0$                         |
| 14             | $\vec{F} = -\sin\frac{x}{\pi}\vec{x}_0 + 4\cos\frac{y}{\pi}\vec{z}_0$                                 |

*Електродинаміка та техніка НВЧ* 10

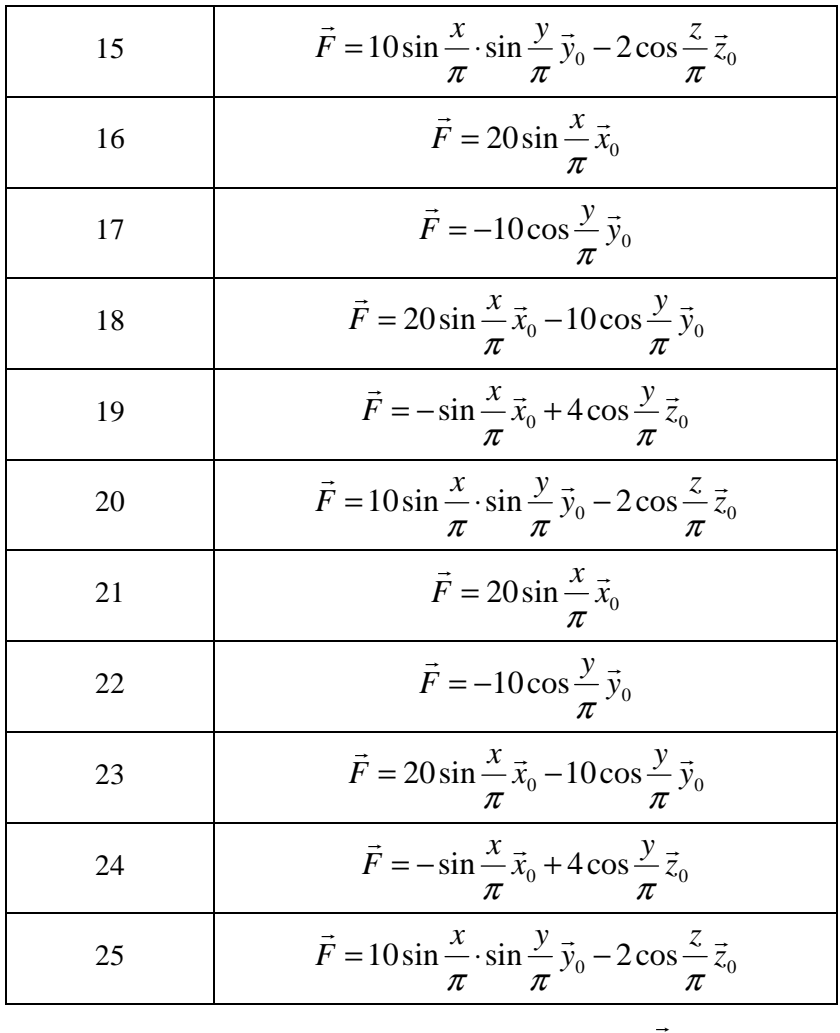

**Задача 5.** Обчислити ротор векторного поля *F* (декартова СК, таблиця 1.5).

Таблиця 1.5

| Номер<br>варіанта | - |
|-------------------|---|
|                   |   |

*Електродинаміка та техніка НВЧ* 11

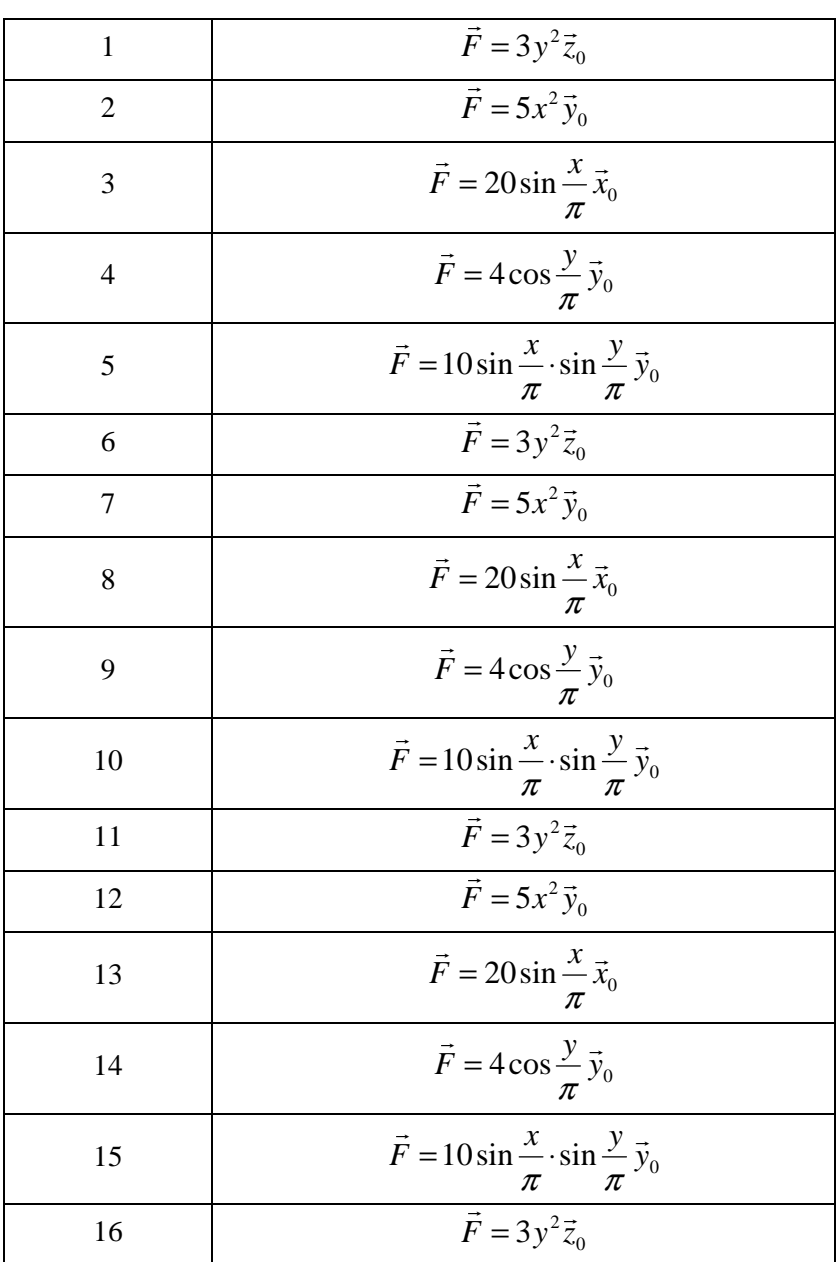

*Електродинаміка та техніка НВЧ* 12

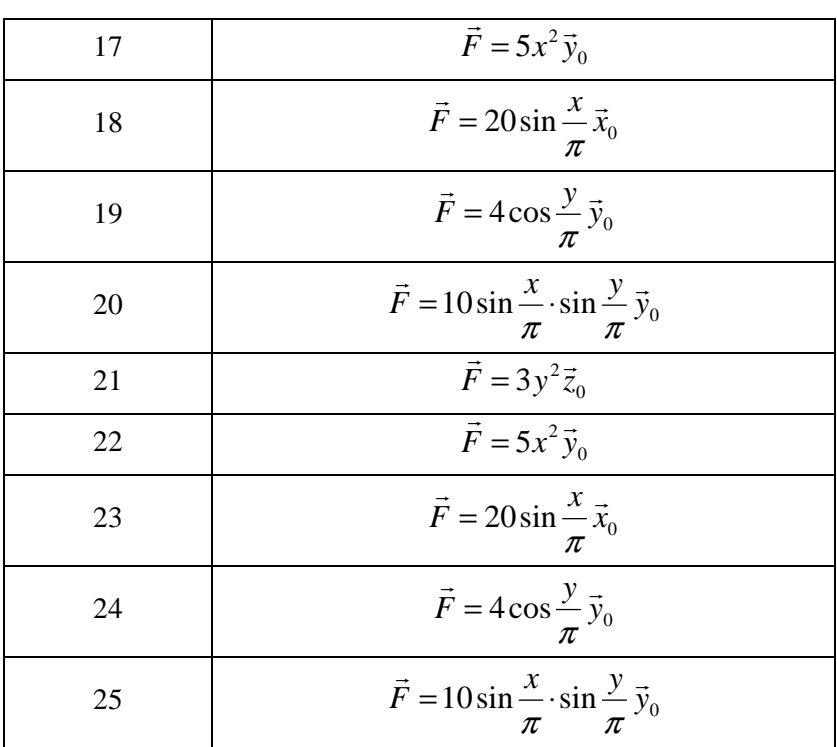

### **Елементи векторного аналізу (частина 2)**

Мета заняття: набуття практичних навичок обчислення основних операцій векторного аналізу.

Основні питання теми:

1. Основні операції векторного аналізу у декартовій системі координат.

2. Обчислення градієнта, дивергенції та ротора у декартовій та циліндричній СК.

## Хід заняття

**Задача 1.** Визначити дивергенцію та ротор векторного поля  $\vec{F} = 40 \cos x \vec{x}_0 + 20 \sin \frac{y}{x_0} \vec{y}_0$  $\vec{r}$  r  $r \rightarrow \infty$   $y \rightarrow$  $=40\cos\chi\vec{x}_0+20\sin\frac{\gamma}{\pi}\vec{y}_0$  у декартовій системі координат.

**Задача 2.** У декартовій СК задано скалярне поле  $\varphi = e^{-i\vec{k}\cdot\vec{r}}$ ,  $\mu$  **i** =  $\sqrt{-1}$ ,  $k = k_x \vec{x}_0 + k_y \vec{y}_0 + k_z \vec{z}_0$ r r r r  $= k_x \vec{x}_0 + k_y \vec{y}_0 + k_z \vec{z}_0$  – постійний вектор,  $\vec{r} = x\vec{x}_0 + y\vec{y}_0 + z\vec{z}_0$  $\rightarrow$   $\rightarrow$   $\rightarrow$   $\rightarrow$  $= x\vec{x}_0 + y\vec{y}_0 + z\vec{z}_0$  – радіус-вектор. Знайти вирази для grad $\varphi$  та  $\Delta \varphi$ .

**Задача 3.** У декартовій СК задано вектор a)  $F = A_0 \vec{x}_0 + B_0 \vec{y}_0$  $\vec{r}$   $\vec{r}$   $\vec{r}$   $\vec{r}$   $\vec{r}$   $\vec{r}$   $\vec{r}$   $\vec{r}$  $= A_0 \vec{x}_0 + B_0 \vec{y}_0$ , 6)  $F = A_0 \vec{x}_0 - B_0 \vec{y}_0$  $\vec{F}$   $\vec{F}$   $\vec{F}$   $\vec{F}$  $= A_0 \vec{x}_0 - B_0 \vec{y}_0$ . Побудувати картину силових ліній векторного поля.

**Задача 4.** Визначити дивергенцію та ротор векторного поля  $\vec{r}$  + 0  $\cdot \vec{\varphi}$  + 0  $\cdot \vec{z}$ *r F*  $\vec{r}$  10  $\vec{r}$  c  $\vec{r}$  c  $\vec{r}$  $=\frac{10}{2}\vec{r} + 0\cdot\vec{\varphi} + 0\cdot\vec{\varphi}$  $\frac{\partial}{\partial z} \vec{r} + 0 \cdot \vec{\varphi} + 0 \cdot \vec{z}$  у циліндричній системі координат.

**Задача 5.** Розписати операції дивергенцію та ротор у сферичній системі координат.

**Задача 6.** Довести тотожності векторного аналізу (ϕ , *F*  $\rightarrow$  $\leftarrow$ довільні диференційовані скалярне та векторне поля): r

div rot 
$$
\vec{F} = 0
$$
;  
\nrot grad  $\varphi = 0$ ;  
\nrot $(\varphi \vec{F}) = [\text{grad } \varphi, \vec{F}] + \varphi$  rot  $\vec{F}$ ;  
\ndiv $(\varphi \vec{F}) = \vec{F}$  grad  $\varphi + \varphi$  div  $\vec{F}$ .

## **Рівняння Максвелла (частина 1)**

Мета заняття: навчитись розв'язувати задачі, які описуються рівняннями Максвела.

Основні питання теми:

- 1. Рівняння Максвелла .
- 2. Матеріальні рівняння.
- 3. ЕМП у різних типах середовищ.

## Хід заняття

**Задача 1.** Деякий електромагнітний процес характеризується тим, що всі складові поля залежать лише від координати *z* . Показати, використовуючи рівняння Максвелла, що при цьому будуть відсутні поздовжні складові *E<sup>z</sup>* та *H<sup>z</sup>* .  $\overline{\phantom{a}}$ 

**Задача 2.** Показати, що векторне поле *H* , яке змінюється у r просторі та часі за законом  $H = 6x \cos \omega t \cdot \vec{x}_0 + 2e^{-y} \sin \omega t \cdot \vec{y}_0$  $= 6x \cos \omega t \cdot \vec{x}_0 + 2e^{-y} \sin \omega t \cdot \vec{y}_0,$ не може бути полем магнітного вектора, який задовольняє рівнянням Максвелла.  $\rightarrow$ 

Підказка: векторне поле *F* , яке задовільняє у всіх точках розглядуваної області умові  $\rightarrow$ , називають соленоїдальним (полем без джерел).

**Задача 3.** Вектор напруженості електричного поля  $\bar{E} = 5\vec{x}_0$  $\vec{=}$   $\vec{=}$ вектор напруженості магнітного поля  $H = 3\bar{x}_0 - 0.8\bar{y}_0$  $\vec{r}$   $\vec{r}$   $\vec{r}$   $\vec{r}$  $= 3\bar{x}_0 - 0.8\bar{y}_0$  А/м. Обчислити вектор Пойнтінга для цього випадку.

**Задача 4.** Плоска електромагнітна хвиля, поширюючись у вакуумі, створює у деякій його точці струм зміщення з

об'ємною густиною 3 А/м<sup>2</sup>. Як при цьому швидкість зміни у часі електричної складової цієї хвилі?

**Задача 5.** У матеріальному середовищі з параметрами  $\varepsilon = 3.5$  i  $\sigma = 7.2 \cdot 10^{-1}$  См/м створено електричне поле з частотою 500 МГц та амплітудою 20 В/м. Визначити амплітудне значення повного струму, який існує у кожній точці даного середовища.

**Задача 6.** Вектор напруженості електричного поля у декартовій системі координат має єдину складову *E<sup>x</sup>* , відмінну від нуля. Показати, що при цьому вектор Пойнтінга не може мати складової уздовж осі  $x$ , тобто  $\Pi_x = 0$ .

### **Рівняння Максвелла (частина 2)**

Мета заняття: навчитись розв'язувати задачі на струм зміщення, матеріальні рівняння, електромагнітне поле (ЕМП) у різних типах середовищ, граничні умови.

Основні питання теми:

- 1. Струм зміщення.
- 2. Матеріальні рівняння.
- 3. ЕМП у різних типах середовищ.
- 4. Граничні умови.

Хід заняття

**Задача 1.** У пінопласті  $(\varepsilon = 1,1)$  існує ЕМП, що змінюється гармонічно за законом  $\vec{E} = 40 \sin (2\pi \cdot 10^9 t) \vec{y}_0$  $= 40 \sin(2\pi \cdot 10^{9} t) \vec{y}_0$  В/м. Обчислити електричну індукцію цього поля.

**Задача 2.** У вакуумі, у деякій точці, існує ЕМП, що змінюється гармонічно за законом  $\vec{E} = 130 \sin(2\pi \cdot 10^{10} t) \vec{x}_0$  $= 130 \sin(2\pi \cdot 10^{10} t) \vec{x}_0$  B/m. Визначити густину струму зміщення у даній точці.

**Задача 3.** Використовуючи граничні умови для ідеального провідника, поясніть, чому під час грози не можна стояти під одиноким деревом у полі.

**Задача 4.** Використовуючи граничні умови для ідеального провідника, поясніть, як працює система грозозахисту, яку встановлюють на висотні будівлі чи антени на дахах таких будівель.

**Задача 5.** У товщі однорідного діелектрика з відомою діелектричною проникністю  $\varepsilon$  створено рівномірне електричне поле *E* , а потім у цьому діелектрику прорізано дві вузькі

щілини 1 та 2 (рисунок 1), одну з яких прорізано паралельно, і іншу – перпендикулярно до електричного поля *E* . Яке значення напруженості поля в обох щілинах?

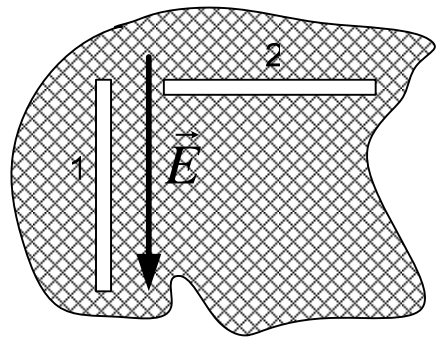

Рисунок 1

**Задача 6.** Використовуючи результати попередньої задачі пояснити, чому твердий діелектрик, що містить повітряні включення (бульбашки, канали), коли його помістити у сильне електричне поле, має меншу електричну міцність порівняно з однорідним діелектриком.

**Задача 7.** Деякий анізотропний діелектрик має тензор відносної діелектричної проникності, який у декартовій системі координат записується так:

 $\overline{\phantom{a}}$  $\overline{\phantom{a}}$  $\overline{\phantom{a}}$ J  $\backslash$  $\mathsf{I}$  $\mathbf{I}$  $\mathbf{r}$ l ſ =  $0 \t 0 \t 6,5$  $0 \t 6,5 \t 0$ 5,6 0 0  $\varepsilon = 0$  6,5 0.

У цьому діелектрику створено рівномірне електричне поле  $E = 2,5\vec{x}_0 + 1,7\vec{y}_0 + 9,4\vec{z}_0$  $\vec{r}$   $\vec{r}$   $\vec{r$  $= 2.5\vec{x}_0 + 1.7\vec{y}_0 + 9.4\vec{z}_0$  В/м. Визначити вектор електричної індукції *D*  $\rightarrow$ у цьому діелектрику. Який кут у просторі між векторами *E* r та *D* ∙ّ<br>∽ ?

**Задача 8.** Деякий анізотропний діелектрик має тензор відносної діелектричної проникності, який у декартовій системі координат записується так:

$$
\|\varepsilon\| = \begin{pmatrix} 6.5 & 0 & 0 \\ 0 & 6.5 & 0 \\ 0 & 0 & 6.5 \end{pmatrix}.
$$

У цьому діелектрику створено рівномірне електричне поле  $E = 2,5\vec{x}_0 + 1,7\vec{y}_0 + 9,4\vec{z}_0$  $\vec{r}$   $\vec{r}$   $\vec{r$  $= 2.5\vec{x}_0 + 1.7\vec{y}_0 + 9.4\vec{z}_0$  В/м. Визначити вектор електричної індукції *D*  $\rightarrow$ у цьому діелектрику. Який кут у просторі між векторами *E* та *D* ?

**Задача 9.** Деякий анізотропний діелектрик має тензор відносної діелектричної проникності, який у декартовій системі координат записується так:

$$
\|\varepsilon\| = \begin{pmatrix} 6.5 & 0 & 0 \\ 0 & 6.5 & 0 \\ 0 & 0 & 6.5 \end{pmatrix}.
$$

У цьому діелектрику створено рівномірне електричне поле  $E = 2,5\vec{x}_0 + 1,7\vec{y}_0 + 9,4\vec{z}_0$  $\vec{r}$   $\vec{r}$   $\vec{r$  $= 2.5\vec{x}_0 + 1.7\vec{y}_0 + 9.4\vec{z}_0$  В/м. Визначити вектор електричної індукції *D* у цьому діелектрику. Який кут у просторі між  $\rightarrow$ векторами *E* та *D* ?

**Задача 7.** Деякий анізотропний діелектрик має тензор відносної діелектричної проникності, який у декартовій системі координат записується так:

$$
\|\varepsilon\| = \begin{pmatrix} 6.5 & 0 & 0 \\ 0 & 6.5 & 0 \\ 0 & 0 & 6.5 \end{pmatrix}.
$$

У цьому діелектрику створено рівномірне електричне поле  $E = 2,5\vec{x}_0 + 1,7\vec{y}_0 + 9,4\vec{z}_0$  $\vec{r}$   $\vec{r}$   $\vec{r$  $= 2.5\vec{x}_0 + 1.7\vec{y}_0 + 9.4\vec{z}_0$  В/м. Визначити вектор електричної індукції *D*  $\rightarrow$ у цьому діелектрику. Який кут у просторі між векторами *E* та *D* ?

**Задача 8.** Деякий анізотропний діелектрик має тензор відносної діелектричної проникності, який у декартовій системі координат записується так:

$$
\|\varepsilon\| = \begin{pmatrix} 6.5 & 0 & 0 \\ 0 & 6.5 & 0 \\ 0 & 0 & 6.5 \end{pmatrix}.
$$

У цьому діелектрику створено рівномірне електричне поле  $E = 2,5\vec{x}_0 + 1,7\vec{y}_0 + 9,4\vec{z}_0$  $\vec{r}$   $\vec{r}$   $\vec{r$  $= 2.5\vec{x}_{0} + 1.7\vec{y}_{0} + 9.4\vec{z}_{0}$  В/м. Визначити вектор електричної індукції *D*  $\rightarrow$ у цьому діелектрику. Який кут у просторі між векторами *E* та *D* ?

**Задача 9.** Деякий анізотропний діелектрик має тензор відносної діелектричної проникності, який у декартовій системі координат записується так:

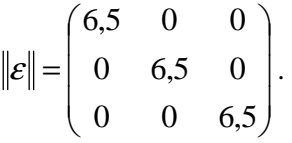

У цьому діелектрику створено рівномірне електричне поле  $E = 2,5\vec{x}_0 + 1,7\vec{y}_0 + 9,4\vec{z}_0$  $\vec{r}$   $\vec{r}$   $\vec{r$  $= 2.5\vec{x}_0 + 1.7\vec{y}_0 + 9.4\vec{z}_0$  В/м. Визначити вектор електричної індукції *D* у цьому діелектрику. Який кут у просторі між  $\rightarrow$ векторами *E* r та *D* ·′<br>→ ?

## **Плоскі електромагнітні хвилі (частина 1)**

Мета заняття: навчитись розв'язувати задачі на комплексні амплітуди та основні співвідношення для плоских ЕМХ у різних середовищах.

Основні питання теми

1. Комплексна амплітуда та миттєве значення вектора.

2. Співвідношення між векторами *E* , *H* та Π .

3. Плоскі електромагнітні хвилі у різних середовищах: ідеальному діелектрику, діелектрику з втратами, ідеальному провіднику.

Хід заняття

**Задача 1.** Комплексна амплітуда вектора електричного поля  $\vec{E}_m = 40e^{i60^0}\vec{x}_0$ *m*  $\frac{1}{\sqrt{1}}$  10  $i60^\circ \rightarrow$  $=$  40 $e^{i60^\circ}$  $\vec{x}_0$ . Визначити миттєве значення цього вектора.

**Задача 2.** Миттєве значення вектора  $\vec{H} = 20 \cos(\omega t + 40^{\circ}) \vec{z}_0$  $= 20 \cos(\omega t + 40^{\circ})\bar{z}_0$ . Записати комплексну амплітуду цього вектора. v

**Задача 3.** Вектор напруженості електричного поля *E* у декартовій системі координат має єдину складову *E<sup>x</sup>* , відмінну від нуля ( *E<sup>x</sup>* ≠ 0). Показати, що вектор Пойнтінга при цьому не може мати складової уздовж осі  $x$  ( $\Pi_x = 0$ ).

**Задача 4.** Вектор напруженості електричного поля  $\bar{E} = 40 \,\vec{y}_0$  $\vec{r}$   $\vec{r}$  $= 40 \vec{y}_{0}$  В/м, вектор напруженості магнітного поля

 $H = -15\bar{x}_0 + 0.5\bar{y}_0$  $\vec{r}$  15  $\sim$  0.57  $=-15\bar{x}_0+0.5\bar{y}_0$  А/м. Обчислити вектор Пойнтінга для цього випадку.

**Задача 5.** Вектор напруженості електричного поля  $E = 20\,\vec{y}_0$  $\vec{r}$   $\vec{r}$  $= 20 \vec{y}_0$  В/м, вектор Пойнтінга  $\Pi = 10 \vec{x}_0 + 30 \vec{y}_0$  $\vec{F}$  10 = 0.20 =  $\vec{\Pi} = 10\vec{x}_0 + 30\vec{y}_0$  Br/m<sup>2</sup>. Обчислити напруженість магнітного поля для цього випадку.

**Задача 6.** У деякій точці простору задано комплексні амплітуди векторів поля  $\dot{\bar{E}}_m = 35e^{i60^0}\vec{x}_0$ *m*  $\dot{\vec{E}}$   $2\epsilon \cdot i60^\circ$  $= 35 e^{i60^\circ} \vec{x}_0$ ,  $H_m = i0,004 \vec{y}_0$  $\frac{1}{10004}$  $=i0,004\,\vec{y}_0$ . Знайти миттєві значення цих векторів, а також середнє значення вектора Пойнтінга.

**Задача 7.** Комплексна амплітуда вектора напруженості електричного поля  $\vec{E}_m = 28e^{i0,16}\vec{x}_0 - 105e^{i1,2}\vec{y}_0 + 36e^{i2,3}\vec{z}_0$ 0 2,1  $\vec{E}_m = 28e^{i0,16}\vec{x}_0 - 105e^{i1,2}\vec{y}_0 + 36e^{i2,3}\vec{z}$ *m*  $\dot{\vec{E}}_m = 28e^{i0,16}\vec{x}_0 - 105e^{i1,2}\vec{y}_0 + 36e^{i2,3}\vec{z}_0$  (кути у радіанах). Частота коливань 2 МГц. Знайти миттєве значення v вектора  $E$  у момент часу 0,1 мкс. v

**Задача 3.** Вектор напруженості електричного поля *E* у декартовій системі координат має єдину складову *E<sup>x</sup>* , відмінну від нуля ( *E<sup>x</sup>* ≠ 0). Показати, що вектор Пойнтінга при цьому не може мати складової уздовж осі  $x$  ( $\Pi_x = 0$ ).

**Задача 4.** Вектор напруженості електричного поля  $E = 40\,\vec{y}_0$  $\vec{r}$   $40\vec{r}$  $= 40 \vec{y}_0$  В/м, вектор напруженості магнітного поля  $H = -15\bar{x}_0 + 0.5\bar{y}_0$  $\vec{r}$  reduced  $\vec{r}$  $=-15\bar{x}_0+0.5\bar{y}_0$  А/м. Обчислити вектор Пойнтінга для цього випадку.

**Задача 5.** Вектор напруженості електричного поля r  $E = 20\,\vec{y}_0$  $\vec{r}$   $\vec{r}$  $= 20 \vec{y}_0$  В/м, вектор Пойнтінга  $\Pi = 10 \vec{x}_0 + 30 \vec{y}_0$  $\overline{a}$   $\overline{a}$  $\vec{\Pi} = 10\vec{x}_0 + 30\vec{y}_0$  Br/m<sup>2</sup>. Обчислити напруженість магнітного поля для цього випадку.

**Задача 6.** У деякій точці простору задано комплексні амплітуди векторів поля  $\dot{\bar{E}}_m = 35 e^{i 60^0} \vec{x}_{0}$ *m*  $\frac{1}{E}$   $2 \epsilon \sqrt{60^0}$  $= 35 e^{i60^\circ} \vec{x}_0$ ,  $H_m = i0,004 \vec{y}_0$  $\frac{1}{10004}$  $=$  *i*0,004 $\vec{y}_0$ . Знайти

*Електродинаміка та техніка НВЧ*

миттєві значення цих векторів, а також середнє значення вектора Пойнтінга.

**Задача 7.** Комплексна амплітуда вектора напруженості електричного поля  $\vec{E}_m = 28e^{i0,16}\vec{x}_0 - 105e^{i1,2}\vec{y}_0 + 36e^{i2,3}\vec{z}_0$ 0 2,1  $\vec{E}_m = 28e^{i0,16}\vec{x}_0 - 105e^{i1,2}\vec{y}_0 + 36e^{i2,3}\vec{z}$ *m*  $\dot{\vec{E}}_m = 28e^{i0,16}\vec{x}_0 - 105e^{i1,2}\vec{y}_0 + 36e^{i2,3}\vec{z}_0$  (кути у радіанах). Частота коливань 2 МГц. Знайти миттєве значення v вектора  $\bar{E}$  у момент часу 0,1 мкс.

## **Плоскі електромагнітні хвилі (частина 2)**

Мета заняття: навчитись розв'язувати задачі на комплексні амплітуди та основні співвідношення для плоских ЕМХ у різних середовищах.

Основні питання теми

1. Співвідношення між векторами *E*  $\rightarrow$ , *H*  $\rightarrow$ та Π  $\rightarrow$ .

2. Плоскі електромагнітні хвилі у різних середовищах: ідеальному діелектрику, діелектрику з втратами, ідеальному провіднику.

## Хід заняття

**Задача 1.** Комплексна амплітуда вектора напруженості електричного поля  $\vec{E}_m = 2,8e^{i0,16}\vec{x}_0 - 1,05e^{i1,2}\vec{y}_0$  $\vec{E}_m = 2.8 e^{i0.16} \vec{x}_0 - 1.05 e^{i1.2} \vec{y}$ *m*  $\dot{\vec{E}}_m = 2.8e^{i0.16}\vec{x}_0 - 1.05e^{i1.2}\vec{y}_0$ , а комплексна напруженість вектора магнітного поля  $\tilde{H}_m = 2,6e^{i2.3}\vec{z}_0$ *m*  $\frac{1}{r}$   $\frac{1}{r}$   $\frac{1}{r}$   $\frac{1}{r}$   $\frac{1}{r}$  $= 2,6e^{i2,3} \vec{z}_0$  (кути у радіанах). Обчислити комплексний вектор Пойнтінга.

**Задача 2.** Комплексна амплітуда вектора напруженості електричного поля  $\vec{E}_m = 7e^{i0,2}\vec{x}_0 - 5e^{i1,0}\vec{y}_0 + 3e^{i0,3}\vec{z}_0$ 0 0,1  $\vec{E}_m = 7e^{i0.2}\vec{x}_0 - 5e^{i1.0}\vec{y}_0 + 3e^{i0.3}\vec{z}$ *m*  $\dot{\vec{E}}_m = 7e^{i0.2}\vec{x}_0 - 5e^{i1.0}\vec{y}_0 + 3e^{i0.3}\vec{z}_0$ , a комплексна напруженість вектора магнітного поля  $\mathbf{0}$ 3,3  $\vec{H}_m = 10e^{i1,2}\vec{y}_0 - 4e^{i3,3}\vec{z}$ *m*  $\frac{1}{10}$  10 il.2 + 1 i3.3 +  $= 10e^{i1.2} \vec{y}_0 - 4e^{i3.3} \vec{z}_0$  (кути у радіанах). Обчислити комплексний вектор Пойнтінга.

**Задача 3.** Комплексні амплітуди векторів електромагнітного поля у деякій точці простору мають вигляд 0  $_{0,7}$  $\vec{E}_m = 0.85e^{i0.6}\vec{x}_0 - 1.3e^{-i0.7}\vec{y}$ *m*  $\frac{1}{E}$  = 0.95 $e^{i0.6}$   $\vec{x}$  = 1.3 $e^{-i0.7}$   $\vec{y}$  $= 0.85e^{i0.6}\vec{x}_0 - 1.3e^{-i0.7}\vec{y}_0$ ,  $\vec{H}_m = 4.2 \cdot 10^{-3}e^{-i1.2}\vec{z}_0$ *m*  $\dot{H}_m = 4.2 \cdot 10^{-3} e^{-i1.2} \vec{z}_0$  (кути у радіанах). Обчислити комплексний вектор Пойнтінга та його середнє значення.

**Задача 4.** У середовищі з відносними проникностями  $\varepsilon = 10$ ,  $\mu = 2$  поширюється плоска електромагнітна хвиля. Визначити хвилевий опір цього середовища.

**Задача 5.** Хвилевий опір середовища дорівнює 1508 Ом, відносна діелектрична проникність  $\varepsilon = 1$ . Визначити відносну магнітну проникність цього середовища.

**Задача 6.** Обчислити довжину хвилі та фазову швидкість електромагнітної хвилі, яка поширюється у середовищі без втрат з відносними проникностями  $\varepsilon = 10$ ,  $\mu = 10$ , частота  $f = 10$  M<sub>L</sub>

**Задача 7.** У вакуумі поширюється плоска електромагнітна хвиля з частотою 30 МГц. Визначити відстань, на якій фаза цієї хвилі зміниться на 270<sup>0</sup> і 2520<sup>0</sup>.

**Задача 8.** Плоска електромагнітна хвиля поширюється у середовищі з параметрами  $\varepsilon = 2,4; \, tg\,\delta\, {=}\, 10^{-1}; \mu = 1$ . Обчислити фазову швидкість, довжину хвилі та коефіцієнт послаблення.

**Задача 9.** Обчислити хвилевий опір металу з параметрами  $\sigma = 6.10^7$  См/м;  $\mu = 1$  на частотах 10 кГц і 1 МГц.

**Задача 10.** Обчислити довжину хвилі та фазову швидкість електромагнітної хвилі, яка поширюється у середовищі без втрат з відносними проникностями  $\varepsilon = 10$ ,  $\mu = 10$ , частота  $f = 10$  MF<sub>II</sub>.

**Задача 11.** У вакуумі поширюється плоска електромагнітна хвиля з частотою 30 МГц. Визначити відстань, на якій фаза цієї хвилі зміниться на 270<sup>0</sup> і 2520<sup>0</sup>.

**Задача 12.** Плоска електромагнітна хвиля поширюється у середовищі з параметрами  $\varepsilon = 2,4; \, tg\,\delta\, {=}\, 10^{-1}; \mu = 1$ . Обчислити фазову швидкість, довжину хвилі та коефіцієнт послаблення.

**Задача 13.** Обчислити хвилевий опір металу з параметрами  $\sigma = 6 \cdot 10^7$  См/м;  $\mu = 1$  на частотах 10 кГц і 1 МГц.

**Задача 14.** Плоска електромагнітна хвиля поширюється у середовищі з параметрами  $\varepsilon = 2,4; \, tg\,\delta\,{=}\,10^{-1}; \mu\,{=}\,1.$  Обчислити фазову швидкість, довжину хвилі та коефіцієнт послаблення.

## **Хвилеводи (частина 1)**

Мета заняття: навчитись розв'язувати задачі на основні співвідношення для прямокутного хвилеводу.

Основні питання теми

- 1. Довжина хвилі у хвилеводі.
- 2. Хвилевий опір.

### Хід заняття

1. Приклад розв'язування задачі.

**Задача.** Визначити критичну довжину хвилі, критичну частоту, довжину хвилі у хвилеводі та хвилевий опір прямокутного хвилеводу з поперечними розмірами 40×20 мм для хвилі типу  $E_{11}$ , частота коливань 10 ГГц.

### **Розв'язок.**

За умовою задачі тип хвилі  $E_{11} \Rightarrow m = 1, n = 1$ .

Звідси поперечне хвилеве число цієї хвилі:

$$
\mathcal{X}\Big|_{n=1}^{m=1} = \sqrt{\left(\frac{m\pi}{a}\right)^2 + \left(\frac{n\pi}{b}\right)^2}\Big|_{n=1}^{m=1} = \sqrt{\left(\frac{1\cdot\pi}{a}\right)^2 + \left(\frac{1\cdot\pi}{b}\right)^2} = \sqrt{\left(\frac{\pi}{a}\right)^2 + \left(\frac{\pi}{b}\right)^2} = \pi\frac{\sqrt{b^2 + a^2}}{ab},
$$

а критична довжина цієї хвилі:

$$
\lambda_{cr} = \frac{2\pi}{\chi\big|_{n=1}^{m=1}} = 2\pi : \frac{\pi\sqrt{b^2 + a^2}}{ab} = \frac{2ab}{\sqrt{b^2 + a^2}}.
$$

Підставляємо числа:

$$
\lambda_{cr} = \frac{2ab}{\sqrt{b^2 + a^2}} = \frac{2 \cdot 40 \, \text{mm} \cdot 20 \, \text{mm}}{\sqrt{(20 \, \text{mm})^2 + (40 \, \text{mm})^2}} = 35,77 \, \text{mm}.
$$

Критична частота:

$$
f_{cr} = \frac{\chi c}{2\pi\sqrt{\epsilon\mu}} = \pi\frac{\sqrt{b^2 + a^2}}{ab} \cdot \frac{c}{2\pi\sqrt{\epsilon\mu}} = \frac{\sqrt{b^2 + a^2}}{ab} \cdot \frac{c}{2\sqrt{\epsilon\mu}}.
$$

Оскільки в умові задачі нічого не сказано про заповнення хвилеводу, то у такому випадку хвилевід вважається порожнім, тобто  $\varepsilon = 1, \mu = 1$ . Звідси

$$
f_{cr} = \frac{\sqrt{b^2 + a^2}}{ab} \cdot \frac{c}{2} = \frac{\sqrt{(20 \text{ nm})^2 + (40 \text{ nm})^2}}{40 \text{ nm} \cdot 20 \text{ nm}} \cdot \frac{3.10^8}{2} = 8,39 \text{ ITW}.
$$

Довжина хвилі у середовищі, яке заповнює хвилевід:

$$
\lambda = \frac{c}{f\sqrt{\epsilon\mu}} = \frac{3 \cdot 10^8}{10 \cdot 10^9 \sqrt{1 \cdot 1}} = 0,030 \text{ m} = 30 \text{ nm}.
$$

Довжина хвилі у хвилеводі:

$$
\Lambda = \frac{\lambda}{\sqrt{1 - \left(\frac{\lambda}{\lambda_{cr}}\right)^2}} = \frac{\lambda}{\sqrt{1 - \left(\frac{f_{cr}}{f}\right)^2}} = \frac{30 \text{ mm}}{\sqrt{1 - \left(\frac{30 \text{ mm}}{35,77 \text{ mm}}\right)^2}} = \frac{30 \text{ mm}}{\sqrt{1 - \left(\frac{8,39 \cdot 10^9}{10 \cdot 10^9}\right)^2}} = 0,0551 \text{ m} \approx 55 \text{ mm}.
$$

Хвилевий опір середовища, яким заповнено хвилевід:  $W = 120\pi \sqrt{\mu/\varepsilon} = 120\pi \sqrt{1/1} = 120\pi$  Om. Звідси хвилевий опір хвилеводу для хвилі типу  $E_{11}$ :

> *Електродинаміка та техніка НВЧ* 29

$$
W^{E} = W \sqrt{1 - \left(\frac{\lambda}{\lambda_{cr}}\right)^{2}} = W \sqrt{1 - \left(\frac{f_{cr}}{f}\right)^{2}} =
$$
  
= 120 $\pi \sqrt{1 - \left(\frac{30 \mu M}{35,77 \mu M}\right)^{2}} = 120\pi \sqrt{1 - \left(\frac{8,39 \cdot 10^{9}}{10 \cdot 10^{9}}\right)^{2}} =$   
= 205,36 $OM \approx 205OM$ .

2. Розв'язування задач за темою заняття.

**Задача.** Визначити довжину хвилі у хвилеводі та хвилевий опір прямокутного хвилеводу для хвилі типу  $H_{10}$  з поперечними розмірами та частотою коливань за варіантом, вказаним у таблиці 7.1.

|                |                | Розміри             |
|----------------|----------------|---------------------|
| Номер          | Частота,       | поперечного         |
| варіанта       | ГГц            | перерізу хвилеводу, |
|                |                | MM                  |
|                | $\overline{2}$ | 3                   |
|                | 3              | 86×43               |
| $\overline{2}$ | 3,5            | $72\times34$        |
| 3              | 4              | 59×29               |
| 4              | 5              | 48×22               |
| 5              | 6              | $40\times20$        |
| 6              | 7              | $35\times16$        |
| 7              | 8              | $29\times13$        |
| 8              | 10             | $23\times10$        |
| 9              | 12             | $19\times9.5$       |

Таблица 7.1

| $\mathbf{1}$ | $\sqrt{2}$ | 3                |
|--------------|------------|------------------|
| 10           | 15         | $16 \times 7,9$  |
| 11           | 16         | $13\times5,8$    |
| 12           | 19         | $11\times 4,3$   |
| 13           | 25         | $8,6 \times 4,3$ |
| 14           | 30         | $7,1\times3,6$   |
| 15           | 40         | $5,7 \times 2,9$ |
| 16           | 3,3        | 86×43            |
| 17           | 3,8        | 72×34            |
| 18           | 4,2        | 59×29            |
| 19           | 5,4        | 48×22            |
| 20           | 6,3        | $40\times20$     |
| 21           | 7,4        | $35\times16$     |
| 22           | 8,2        | $29\times13$     |
| 23           | 10,6       | $23\times10$     |
| 24           | 12,5       | $19\times9,5$    |
| 25           | 15,5       | $16 \times 7,9$  |
| 26           | 16,2       | $13\times5,8$    |
| 27           | 19,1       | $11\times 4,3$   |
| 28           | 25,4       | $8,6 \times 4,3$ |
| 29           | 30,3       | $7,1\times3,6$   |
| 30           | 40,5       | $5,7 \times 2,9$ |

Продовження таблиці 7.1

# **Хвилеводи (частина 2)**

Мета заняття: навчитись розв'язувати задачі на основні співвідношення для прямокутного хвилеводу.

Основні питання теми

1. Смуга робочих частот хвилеводу.

Короткі теоретичні відомості

Одномодовий режим роботи прямокутного хвилеводу, який забезпечує передачу хвилі  $H_{10}$  з помірною дисперсією та прийнятним коефіцієнтом затухання можна реалізувати у смузі частот:

$$
f_H \le f < f_B \,,
$$

де нижню та верхню частоти визначають за співвідношеннями:

$$
f_H = 1.25 f_{cr}^{10}
$$
;  $f_B = 2 f_{cr}^{10}$  (причому  $b \le a/2$ ).

 $\rm{TyT}$   $\rm{\it{f}}_{cr}^{\rm{10}}$  – критична частота для хвилі $\rm{\it{\acute{I}}}_{\rm{10}}$  .

Хід заняття

**Задача 1.** Визначити смугу робочих частот для хвилі  $\hat{I}_{10}$ прямокутного хвилеводу, поперечні розміри якого вказано у таблиці 8.1.

У цій таблиці вказано розміри стандартних прямокутних хвилеводів згідно стандартів Міжнародної електротехнічної комісії.

Таблиця 8.1

|                |                      | Розміри                |
|----------------|----------------------|------------------------|
| Номер          | Позначення хвилеводу | поперечного            |
| варіанта       |                      | перерізу хвилеводу,    |
|                |                      | $\mathbf{M}\mathbf{M}$ |
| $\overline{1}$ | $\overline{2}$       | $\overline{3}$         |
| $\mathbf{1}$   | $R_{5}$              | 457×229                |
| $\overline{2}$ | $R_{6}$              | 381×191                |
| 3              | $R_{8}$              | 290×146                |
| $\overline{4}$ | $R_{9}$              | 248×124                |
| 5              | $R_{\rm 12}$         | 196×98                 |
| 6              | $R_{\rm 14}$         | 165×83                 |
| $\overline{7}$ | $R_{\rm 18}$         | 131×65                 |
| 8              | $R_{22}$             | 109×55                 |
| 9              | $R_{\rm 26}$         | 86×43                  |
| 10             | $R_{32}$             | $72\times34$           |
| 11             | $R_{40}$             | 59×29                  |
| 12             | $R_{48}$             | 48×22                  |
| 13             | $R_{58}$             | $40\times20$           |
| 14             | $R_{\rm 70}$         | $35\times16$           |
| 15             | $R_{84}$             | $29\times13$           |
| 16             | $R_{\rm 100}$        | $23\times10$           |
| 17             | $R_{120}$            | $19\times9,5$          |
| 18             | $R_{140}$            | $16 \times 7,9$        |

| $\mathbf{1}$ | $\overline{2}$ | 3                |
|--------------|----------------|------------------|
| 19           | $R_{180}$      | $13\times5,8$    |
| 20           | $R_{220}$      | $11\times 4,3$   |
| 21           | $R_{260}$      | $8,6 \times 4,3$ |
| 22           | $R_{320}$      | $7,1\times3,6$   |
| 23           | $R_{400}$      | $5,7 \times 2,9$ |
| 24           | $R_{500}$      | $4,8 \times 2,4$ |
| 25           | $R_{620}$      | $3,8\times1,9$   |
| 26           | $R_{740}$      | $3,1 \times 1,6$ |
| 27           | $R_{900}$      | $2,4 \times 1,3$ |
| 28           | $R_{1200}$     | $2,0\times1,0$   |

Продовження таблиці 8.1

## *Література*

## *Основна література*

1. Чернишов П. М., Самсонов В. П., Чернишов М. П. Технічна електродинаміка. – Х.: Прапор, 2006. – 428 с.

2. Електродинаміка та поширення радіохвиль. Ч. 1. Основи теорії електромагнітного поля: Підручник для студентів ВНЗ / В. М. Шокало, В. І. Правда, В. А. Усін, В. С. Вунтесмері, Д. В. Грецьких; під ред. В. М. Шокало та В. І. Правди. – Харків: ХНУРЕ; Колегіум, 2009. – 286 с.

3. Москалюк В. О., Саурова Т. А. Теорія поля / В. О. Москалюк, Т. А. Саурова. – Київ: КПІ ім. Ігоря Сікорського,  $2018. - 244$  c.

4. Мелков Г. А., Прокопенко О. В. Вибрані розділи з курсу «Мікрохвильова електродинаміка та електроніка»: Навчальний посібник / Г. А. Мелков, О. В. Прокопенко. – К.: Радіофізичний факультет Київського національного університету імені Тараса Шевченка, 2013. – 226 с.

5. Tamer Becherrawy Electromagnetism: Maxwell Equations, Wave Propagation and Emission. – John Wiley & Sons, Inc, 2012. – 562 p.

6. Eugene I. Nefyodov, Sergey M. Smolskiy Elctromagnetic Fields and Waves: Microwave and mmWave Engineering with Generalized Macroscopic Electrodynamics. – Springer, 2019. – 329 p.

# *Допоміжна література*

1. Bahl I. J. Lumped elements for RF and microwave circuits – Artech house, 2003. – 505 p.

2. Michael Steer Microwave and RF Design: transmission lines. Volume 2 – Third edition. – NC State University, 2019. – 304 p.

3. Захарія Й. А. Методи прикладної електродинаміки. – Львів: Бескид Біт, 2003. – 352 с.

## *Інформаційні ресурси в Інтернеті*

1. www.iec.ch – Міжнародна електротехнічна комісія.

2. www.itu.int – Міжнародний союз з телекомунікацій.

3. www.cenelec.org – Європейський комітет стандартизації в області електротехніки.

4. www.ied.org.ua – Інститут електродинаміки Національної академії наук України.

5. www.ire.kharkov.ua – Інститут радіофізики та електроніки ім. О. Я. Усикова.

6. www.nbuv.gov.ua/ – Національна бібліотека України ім. В. І. Вернадського.

7. www.lib.zt.ua/ – Житомирська обласна універсальна наукова бібліотека ім. Олега Ольжича.

8. www.lib.ztu.edu.ua/ – бібліотека Житомирського державного технологічного університету.

9. www.akoninc.com – AKON, Inc, електронні пристрої з цифровим керуванням для діапазону частот 0,5...40 ГГц.

10. www.minicircuits.com – компанія Mini-Circuits, ВЧ та НВЧ пристрої.

11. www.flann.com – Flann Microwave, антени, НВЧ пристрої, тестове та вимірювальне обладнання для діапазону частот 2...170 ГГц.

12. www.etiworld.com – Electromagnetic Technologies Industries (ET Industries), компоненти та системи ВЧ та НВЧ діапазонів.

13. www.eclipsemicrowave.com – Eclipse Microwave, Inc , НВЧ компоненти.

14. www.ditom.com – DiTom Microwave, феритові пристрої для діапазону частот 250 МГц... 40 ГГц.

15. www.aml-microtec.com – AML Microtechnique Lorraine, НВЧ пристрої та вироби для бортової авіаційної та космічної апаратури.

16. www.barryind.com – Barry Industries, пасивні електронні компоненти.

17. www.datadelay.com – Data Delay Devices, Inc. (DDD), лінії затримки, генератори, помножувачі частоти, фільтри.

18. www.emifiltercompany.com – EMI Filter Company, фільтри.

19. www.ionbeammilling.com – Ion Beam Milling, прецизійні радіочастотні елементи.

20. www.ums-gaas.com – United Monolithic Semiconductors, ВЧ та НВЧ мікросхеми.

21. www.rogerscorp.com – Rogers Corporation, радіоматеріали.

22. www.semiconductorenclosures.com – Semiconductor Enclosures, Inc. (SEI), корпуси для НВЧ та оптоелектронних пристроїв, керамічні підложки, кристали на підложці.

23. www.precidip.com – PRECI-DIP, контакти та з'єднувачі.

24. www.passiveplus.com – Passive Plus Inc, НВЧ компоненти.

25. www.coaxicom.com – Coaxial Components Corporation (COAXICOM, коаксіальні радіочастотні компоненти.

26. www.diamondantenna.com – Diamond Antenna & Microwave Corporation, обертові зчленування.

27. www.megaphase.com – MegaPhase, НВЧ та оптичні кабелі і роз'єми

28. www.microtech-inc.com – Microtech, Inc., хвилеводи, хвилеводні пристрої.

29. www.ni-microwavecomponents.com – National Instruments, вимірювальна апаратура, радіочастотні компоненти та пристрої.

30. www.signalhound.com – Test Equipment Plus, тестове обладнання.

Додаток А $^{\rm l}$ 

#### **Вектори**

**А.1 Деякі формули векторної алгебри.** Нехай є вектори r  $A = A_x \vec{x}_0 + A_y \vec{y}_0 + A_z \vec{z}_0$ r.  $A \neq 0$  $= A_x \vec{x}_0 + A_y \vec{y}_0 + A_z \vec{z}_0$ ,  $B = B_x \vec{x}_0 + B_y \vec{y}_0 + B_z \vec{z}_0$  $\overrightarrow{r}$  r  $\overrightarrow{r}$  r  $\overrightarrow{r}$  $= B_x \vec{x}_0 + B_y \vec{y}_0 + B_z \vec{z}_0$ ,  $C = C_x \vec{x}_0 + C_y \vec{y}_0 + C_z \vec{z}_0$  $\vec{r}$   $\vec{r}$   $\vec{r}$   $\vec{r}$   $\vec{r}$  $= C_x \vec{x}_0 + C_y \vec{y}_0 + C_z \vec{z}_0$  ( $A_x, A_y, \dots$  – декартові компоненти;  $\vec{x}_0, \vec{y}_0, \vec{z}_0$ <sub>r</sub> r r r r r<br>→ r → r → – відповідні орти).  $\rightarrow$  $\rightarrow$ 

*Скалярний добуток векторів A* і *B* :

$$
(\vec{A}, \vec{B}) \equiv \vec{A}\vec{B} = AB\cos\alpha = A_xB_x + A_yB_y + A_zB_z.
$$

Знак ≡ вказує на перехід до іншого позначення;  $\alpha$  – кут між напрямами векторів *A*  $\frac{1}{1}$ і *B*  $\ddot{\ }$ .  $\rightarrow$  $\rightarrow$ 

*Векторний добуток векторів A* і *B* :

$$
[\vec{A}, \vec{B}] = \vec{A} \times \vec{B} = \vec{n}_0 A B \sin \alpha =
$$
  
=  $\vec{x}_0 (A_y B_z - A_z B_y) + \vec{y}_0 (A_z B_x - A_x B_z) + \vec{z}_0 (A_x B_y - A_y B_x),$ 

де  $\vec{n}_0$  $\rightarrow$  – одиничний вектор нормалі до площини векторів *A*  $\rightarrow$ і *B* r , причому *A*  $\rightarrow$ , *B*  $\overline{a}$ та  $\vec{n}_0$  $\rightarrow$ утворюють «ліву трійку» векторів. Скорочений формат векторного добутку:

$$
\begin{bmatrix} \vec{A}, \vec{B} \end{bmatrix} = \begin{bmatrix} \vec{x}_0 & \vec{y}_0 & \vec{z}_0 \\ A_x & A_y & A_z \\ B_x & B_y & B_z \end{bmatrix}.
$$

Векторний добуток некомутативний:

 $\overline{a}$ 

<sup>&</sup>lt;sup>1</sup> Матеріали цього додатку взято з [3] (основна література).

$$
[\vec{B}, \vec{A}] = -[\vec{A}, \vec{B}].
$$

*Векторно-скалярний (змішаний) добуток векторів A* , *B* та *C* :  $\overline{ }$ 

 $\rightarrow$ 

 $\rightarrow$ 

$$
\vec{A}[\vec{B}, \vec{C}] = [\vec{A}, \vec{B}]\vec{C} = \vec{B}[\vec{C}, \vec{A}] = \begin{bmatrix} A_x & A_y & A_z \\ B_x & B_y & B_z \\ C_x & C_y & C_z \end{bmatrix}.
$$

*Подвійний векторний добуток векторів A* , *B*  $\overline{a}$ та *C*  $\overline{a}$ :

$$
[\vec{A}, [\vec{B}, \vec{C}]] = \vec{B}(\vec{A}\vec{C}) - \vec{C}(\vec{A}\vec{B}).
$$

**А.2. Операції векторного аналізу.** Надалі розглядаємо скалярні ϕ та векторні функції *F*  $\rightarrow$ як декартових координат, так і криволінійних ортогональних координат  $q_1, q_2, q_3$  (орти  $\vec{e}_1, \vec{e}_2, \vec{e}_3$  $\rightarrow$   $\rightarrow$   $\rightarrow$ ; метричні коефіцієнти  $h_1, h_2, h_3$ ), зокрема, координат циліндричних ( $q_1 = r$  ,  $q_2 = \alpha$  ,  $q_3 = z$  ;  $\vec{e}_1 = \vec{r}_0$  $\overline{a}$  $= \vec{r}_0, \ \vec{e}_2 = \vec{\alpha}_0$ -<br>→ →  $\vec{e}_2 = \vec{\alpha}_0$ ,  $\vec{e}_3 = \vec{z}_0$  $\hat{r}$  $=\vec{z}_0$ ;  $h_1 = 1, h_2 = r, h_3 = 1$ ) та сферичних ( $q_1 = r, q_2 = \vartheta, q_3 = \alpha$ ;  $\vec{e}_1 = \vec{r}_0$  $\overline{a}$  $=\vec{r}_0, \ \vec{e}_2 = \vartheta_0$  $\frac{2}{\pi}$   $\frac{1}{2}$  $\vec{e}_2 = \partial_0^1, \ \vec{e}_3 = \vec{\alpha}_0^1$  $\rightarrow$  $\vec{e}_3 = \vec{\alpha}_0$ ;  $h_1 = 1$ ,  $h_2 = r$ ,  $h_3 = r \sin \vartheta$ ).

### *Градієнт*

а) у декартових координатах:

grad 
$$
\varphi \equiv \vec{\nabla}\varphi = \vec{x}_0 \frac{\partial \varphi}{\partial x} + \vec{y}_0 \frac{\partial \varphi}{\partial y} + \vec{z}_0 \frac{\partial \varphi}{\partial z}
$$
.

Тут ∇  $\rightarrow$ – оператор Гамільтона (набла):

#### *Електродинаміка та техніка НВЧ* 40

$$
\vec{\nabla} = \vec{x}_0 \frac{\partial}{\partial x} + \vec{y}_0 \frac{\partial}{\partial y} + \vec{z}_0 \frac{\partial}{\partial z},
$$

б) у довільних ортогональних криволінійних координатах:

grad 
$$
\varphi \equiv \vec{\nabla}\varphi = \vec{e}_1 \frac{1}{h_1} \frac{\partial \varphi}{\partial q_1} + \vec{e}_2 \frac{1}{h_2} \frac{\partial \varphi}{\partial q_2} + \vec{e}_3 \frac{1}{h_3} \frac{\partial \varphi}{\partial q_3}
$$
,

в) у циліндричних координатах:

grad 
$$
\varphi = \vec{r}_0 \frac{\partial \varphi}{\partial r} + \vec{\alpha}_0 \frac{1}{r} \frac{\partial \varphi}{\partial \alpha} + \vec{z}_0 \frac{\partial \varphi}{\partial z}
$$

г) у сферичних координатах:

grad 
$$
\varphi = \vec{r}_0 \frac{\partial \varphi}{\partial r} + \vec{\alpha}_0 \frac{1}{r} \frac{\partial \varphi}{\partial \alpha} + \vec{z}_0 \frac{\partial \varphi}{\partial z}
$$
.

Нехай *r*  $\rightarrow$ та *r*  $\overline{a}$ ′ – радіус-вектори точок *M* (*r*)  $\overline{a}$ та  $P(\vec{r}')$  $\overline{a}$ ′ відповідно. Спрямований відрізок  $MP = \vec{r} - \vec{r}$  $\overline{a}$  $=\vec{r} - \vec{r}'$  має довжину  $|\vec{r} - \vec{r}'| = \sqrt{(x - x')^2 + (y - y')^2 + (z - z')^2}$  $\overline{a}$ . Якщо  $|\vec{r} - \vec{r}|$  $\overline{a}$  $-\vec{r}'$ розглядати як функцію координат точки *M* (точка *P* фіксована), то

grad
$$
|\vec{r} - \vec{r}'|
$$
 =  $\frac{\vec{r} - \vec{r}'}{|\vec{r} - \vec{r}'|}$ .

Якщо ж  $|\vec{r} - \vec{r}|$  $\overline{a}$ − ′ розглядати як функцію координат точки *P* (точка *M* фіксована), то, використовуючи позначення grad′ , отримаємо

$$
\operatorname{grad}'|\vec{r} - \vec{r}'| = -\frac{\vec{r} - \vec{r}'}{|\vec{r} - \vec{r}'|}.
$$

## *Дивергенція (розходження)*

а) у декартових координатах:

$$
\operatorname{div} \vec{F} \equiv \vec{\nabla} \vec{F} = \frac{\partial F_x}{\partial x} + \frac{\partial F_y}{\partial y} + \frac{\partial F_z}{\partial z},
$$

б) у довільних ортогональних криволінійних координатах:

$$
\operatorname{div} \vec{F} \equiv \vec{\nabla} \vec{F} = \frac{1}{h_1 h_2 h_3} \left[ \frac{\partial}{\partial q_1} \left( h_2 h_3 F_1 \right) + \frac{\partial}{\partial q_2} \left( h_3 h_1 F_2 \right) + \frac{\partial}{\partial q_3} \left( h_1 h_2 F_3 \right) \right],
$$

в) у циліндричних координатах:

$$
\mathrm{div}\vec{F} = \frac{1}{r}\frac{\partial}{\partial r}(rF_r) + \frac{1}{r}\frac{\partial F_{\alpha}}{\partial \alpha} + \frac{\partial F_z}{\partial z},
$$

г) у сферичних координатах:

$$
\operatorname{div} \vec{F} = \frac{1}{r^2} \frac{\partial}{\partial r} \left( r^2 F_r \right) + \frac{1}{r \sin \vartheta} \frac{\partial}{\partial \vartheta} \left( \sin \vartheta \cdot F_{\vartheta} \right) + \frac{1}{r \sin \vartheta} \frac{\partial F_{\alpha}}{\partial \alpha}
$$

.

 $C$ калярний оператор Лапласа  $\vec{\nabla}^2 \equiv \Delta = \text{div}\text{grad}$ :

а) у декартових координатах:

$$
\vec{\nabla}^2 \varphi = \frac{\partial^2}{\partial x^2} + \frac{\partial^2}{\partial y^2} + \frac{\partial^2}{\partial z^2},
$$

б) у довільних ортогональних криволінійних координатах:

$$
\vec{\nabla}^2 \varphi = \frac{1}{h_1 h_2 h_3} \left[ \frac{\partial}{\partial q_1} \left( \frac{h_2 h_3}{h_1} \frac{\partial \varphi}{\partial q_1} \right) + \frac{\partial}{\partial q_2} \left( \frac{h_3 h_1}{h_2} \frac{\partial \varphi}{\partial q_2} \right) + \frac{\partial}{\partial q_3} \left( \frac{h_1 h_2}{h_3} \frac{\partial \varphi}{\partial q_3} \right) \right],
$$

в) у циліндричних координатах:

*Електродинаміка та техніка НВЧ*

$$
\vec{\nabla}^2 \varphi = \frac{1}{r} \frac{\partial}{\partial r} \left( r \frac{\partial \varphi}{\partial r} \right) + \frac{1}{r^2} \frac{\partial^2 \varphi}{\partial \alpha^2} + \frac{\partial^2 \varphi}{\partial z^2},
$$

г) у сферичних координатах:

$$
\vec{\nabla}^2 \varphi = \frac{1}{r^2} \frac{\partial}{\partial r} \left( r^2 \frac{\partial \varphi}{\partial r} \right) + \frac{1}{r^2 \sin \vartheta} \frac{\partial}{\partial \vartheta} \left( \sin \vartheta \cdot \frac{\partial \varphi}{\partial \vartheta} \right) + \frac{1}{r^2 \sin^2 \vartheta} \frac{\partial^2 \varphi}{\partial \alpha^2}.
$$

## *Ротор (вихор)*

а) у декартових координатах:

$$
\operatorname{rot} \vec{F} \equiv \left[ \vec{\nabla}, \vec{F} \right] = \begin{bmatrix} \vec{x}_0 & \vec{y}_0 & \vec{z}_0 \\ \frac{\partial}{\partial x} & \frac{\partial}{\partial y} & \frac{\partial}{\partial z} \\ F_x & F_y & F_z \end{bmatrix},
$$

б) у довільних ортогональних криволінійних координатах:

$$
\operatorname{rot} \vec{F} = \left[\vec{\nabla}, \vec{F}\right] = \begin{bmatrix} \vec{e}_1/(h_2 h_3) & \vec{e}_2/(h_3 h_1) & \vec{e}_3/(h_1 h_2) \\ \frac{\partial}{\partial q_1} & \frac{\partial}{\partial q_2} & \frac{\partial}{\partial q_3} \\ h_1 F_1 & h_2 F_2 & h_3 F_3 \end{bmatrix},
$$

в) у циліндричних координатах:

$$
\text{rot}\,\vec{F} = \begin{bmatrix} \vec{r}_0/r & \alpha_0 & \vec{z}_0/r \\ \frac{\partial}{\partial r} & \frac{\partial}{\partial \alpha} & \frac{\partial}{\partial z} \\ F_r & rF_\alpha & F_z \end{bmatrix},
$$

г) у сферичних координатах:<br> $\begin{bmatrix} -1 & 2 & 1 & 2 \end{bmatrix}$ 

$$
\operatorname{rot} \vec{F} = \begin{bmatrix} \vec{r}_0 / (r^2 \sin \vartheta) & \vec{\vartheta}_0 / (r \sin \vartheta) & \vec{\alpha}_0 / r \\ \frac{\partial}{\partial r} & \frac{\partial}{\partial \vartheta} & \frac{\partial}{\partial \alpha} \\ F_r & rF_\vartheta & r \sin \vartheta \cdot F_\alpha \end{bmatrix}.
$$

43

*Електродинаміка та техніка НВЧ*

## **А.3. Диференціальні формули векторного аналізу.**

grad 
$$
\varphi \psi = \varphi
$$
 grad  $\psi + \psi$  grad  $\varphi$ ,  
\ndiv  $\varphi \vec{F} = \vec{F}$  grad  $\varphi + \varphi$  div  $\vec{F}$ ,  
\ndiv  $[\vec{A}, \vec{B}] = \vec{B}$  rot  $\vec{A} - \vec{A}$  rot  $\vec{B}$ ,  
\ndiv rot  $\vec{F} = 0$ ,  
\nrot grad  $\varphi = 0$ ,  
\nrotrot  $\vec{F} = \text{grad div } \vec{F} - \vec{\nabla}^2 \vec{F}$ ,  
\nrot  $\varphi \vec{F} = [\text{grad } \varphi, \vec{F}] + \varphi$  rot  $\vec{F}$ ,

$$
\operatorname{grad} f(\xi) = f'(\xi) \operatorname{grad} \xi.
$$

## **А.4. Рівняння векторних (силових) ліній.**

У довільних ортогональних криволінійних координатах:

$$
\frac{h_1 dq_1}{F_1} = \frac{h_2 dq_2}{F_2} = \frac{h_3 dq_3}{F_3} ,
$$

у декартових координатах:

$$
\frac{dx}{F_x} = \frac{dy}{F_y} = \frac{dz}{F_z}.
$$

*Електродинаміка та техніка НВЧ*